## КИЇВСЬКИЙ УНІВЕРСИТЕТ ІМЕНІ БОРИСА ГРІНЧЕНКА ФАХОВИЙ КОЛЕДЖ «УНІВЕРСУМ»

Циклова комісія економіко-математичних дисциплін і менеджменту

## **ПРОГРАМА ЕКЗАМЕНУ з дисципліни «Інформаційно-комунікаційні технології навчання, технічні засоби навчання»**

Освітньо-професійний ступінь: фаховий молодший бакалавр Курс ІV

Спеціальність: 014 Середня освіта

Освітньо-професійна програма: Середня освіта (Образотворче мистецтво) Форма проведення: письмово. Екзамен складається з двох частин: тестування і виконання практичного завдання

Тривалість проведення: 2 год

Максимальна кількість балів: 40 балів

Екзамен проводиться online\* з використання сервісних служб Google: Meet для організації відеозв'язку зі студентами; Google Forms для проведення письмового тестування з практичним завданням.

## **Критерії оцінювання**

Критерії оцінювання:тестування 25 балів (з вибором однієї правильної відповіді – 1 бал за правильну відповідь; на встановлення відповідності – 1 бал за одну правильно встановлену відповідність), практичне завдання - 15 балів.

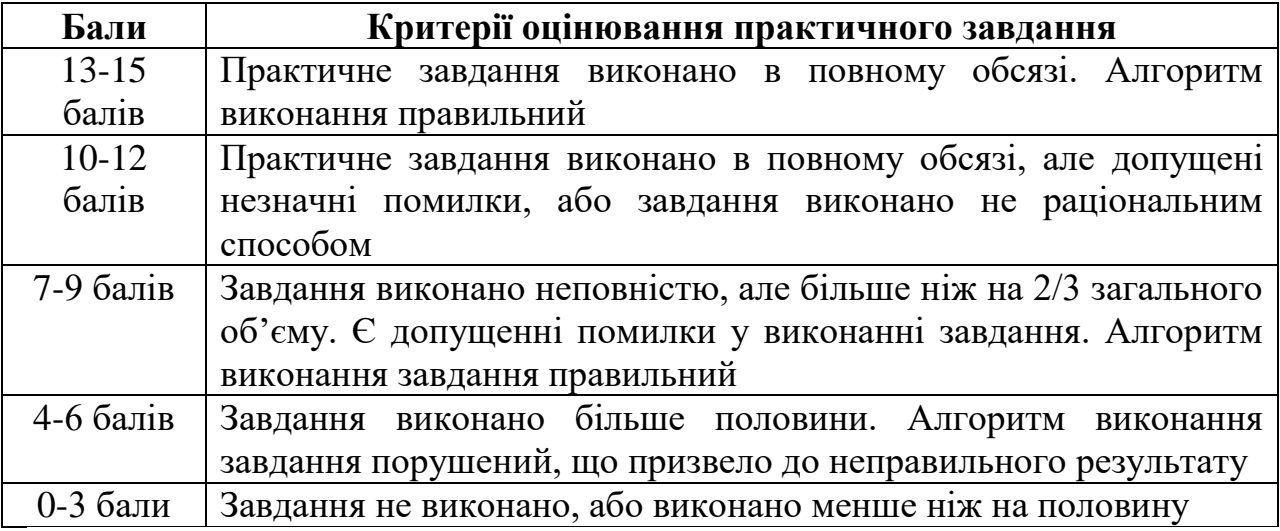

## **Орієнтований перелік питань для семестрового контролю**

1. Інформація. Інформаційна діяльність. Види та властивості інформації.

2. Інформаційні системи та технології.

 $\overline{a}$ 

<sup>\*</sup> *під час повітряної тривоги учасники екзамену діють згідно встановленого алгоритму*

3. Апаратне та програмне забезпечення комп'ютерних систем.

4. Можливості використання текстового редактора в освітньому процесі.

5. Шаблони. Стилі. Форматування документів.

6. Створення тестового документа. Побудова таблиць та діаграм. Виконання обчислень у таблицях.

7. Вставлення і форматування графічних об'єктів в MS Word. Взаємне розміщення зображення та тексту. Додавання об'єктів WordArt та SmartArt.

8. Введення даних до електронних таблиць. Використання логічних операцій.

9. Створення кросворда, тестових завдань. Обробка табличних даних.

10. Загальні відомості про MS Publisher та напрями її використання.

11. Програма створення презентацій MS Power Point та її можливості.

12. Класифікація презентацій. Вимоги до навчальних презентацій. Створення презентації.

13. Огляд програм для створення та обробки відео фільмів. Етапи створення відеокліпу. Вимоги до навчальних відео.

14. Загальні відомості про мережу Інтернет. Інформаційні ресурси та можливості їх використання.

15. Поняття хмарних технологій. Можливості хмарних технологій. Сервіси Google.

16. Огляд і характеристика основних сервісів Google.

17. Робота з документами. Завантаження файлів у хмару. Робота із хмарним накопичувачем. Поняття про спільний доступ до документів.

18. Створення і налаштування календаря. Створення подій та запрошення гостей.

19. Застосування Google форм. Створення та розсилка анкет.

20. Поняття форми. Створення та налаштування форм для анкет та тестів. Створення анкети. Налаштування спільного доступу.

21. Створення Google презентацій, внесення даних, налаштування, спільне використання презентацій.

22. Створення документу засобами Google Документи, внесення даних, налаштування, спільне використання документів.

23. Створення документу засобами Google Таблиці, внесення даних, налаштування, спільне використання таблиць.

24. Поняття блогу, сайту. Засоби для створення блогу, сайту. Етапи блогу/сайту на обрану тему.

25. Засоби навчання. ТЗН. Сучасні комп'ютерні технології в освіті.

26. Використання ТЗН в освітньому процесі. Сучасні ТЗН.

27. Можливості використання мобільних пристроїв в освітньому процесі. Реалізація технології мобільного навчання.

28. Реалізація технології мобільного навчання.Організація оцінювання знань здобувачів освіти на основі використання мобільних пристроїв.

29. Склад та можливості використання інтерактивного програмнотехнологічного навчального комплексу SMART Board.

30. Використання інтернет-ресурсів для створення мультимедійних дидактичних вправ.

- 31. Сервіси для створення інтерактивних завдань, їх характеристика.
- 32. Можливості сервісу LearningApps, доцільність його використання.
- 33. Можливості сервісу Online TestPad, доцільність його використання.
- 34. Можливості сервісу Canva, доцільність його використання.

Розглянуто і затверджено на засіданні

циклової комісії економіко-математичних дисциплін і менеджменту Протокол від 06 грудня 2023 року № 5

Голова циклової комісії *ВІ Вікторія* КАЗАКОВА

Екзаменатор Для Дмитро ОЛЕНЮК